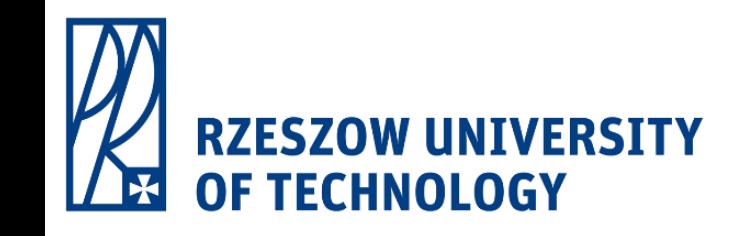

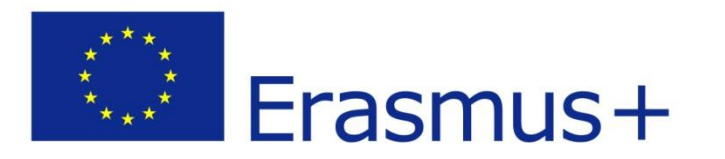

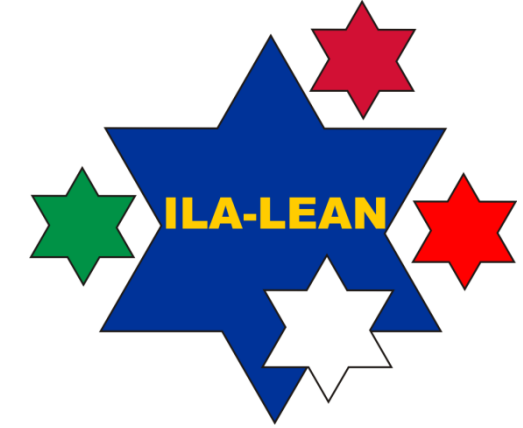

## Gioco Lean Interruzioni nel lavoro d'ufficio e nel lavoro intellettuale

Arkadiusz Rzucidlo

*Università tecnologica di Rzeszow*

*"Innovative Learning Approaches for Implementation of Lean Thinking to Enhance Office and Knowledge Work Productivity"*

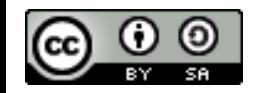

*ILA-LEAN Project No 2016-1-PL01-KA203-026293* 

*2016-2018*

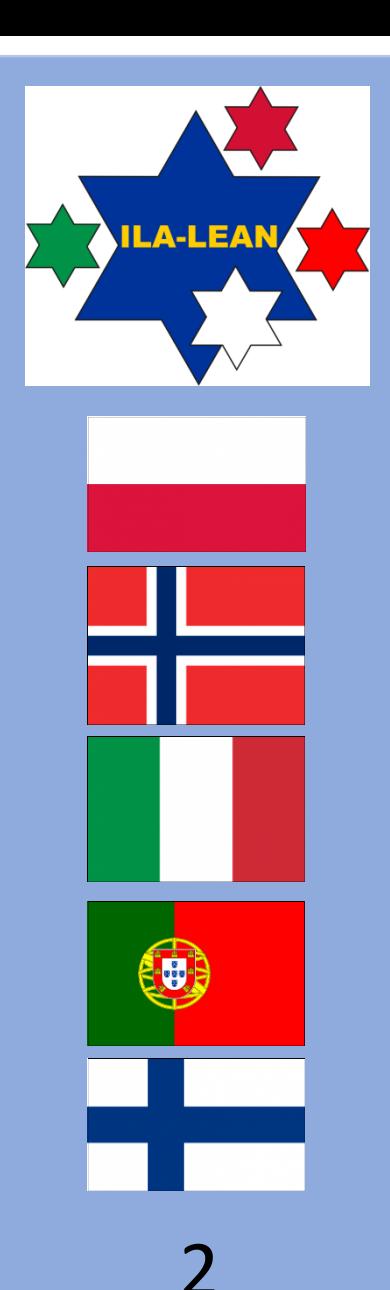

### **Titolo progetto**

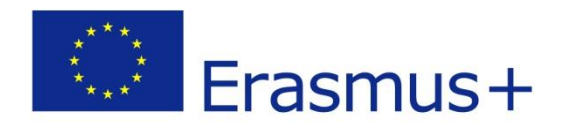

### **Innovative Learning Approaches for Implementation of Lean Thinking to Enhance Office and Knowledge Work Productivity**

**Codice progetto: 2016-1-PL01-KA203-026293**

#### Disclaimer:

Il presente Progetto è stato cofinanziato con il sostegno della Commissione europea. Questa pubblicazione rispecchia esclusivamente il punto di vista dell'autore, pertanto la Commissione non può essere ritenuta responsabile di alcun uso che potrà essere fatto delle informazioni in essa contenute.

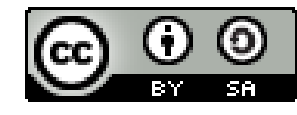

Pubblicazione rilasciata sotto licenza Creative Commons Attribution-ShareAlike [4.0 International License](https://creativecommons.org/licenses/by-sa/4.0/legalcode) (CC BY-SA 4.0).

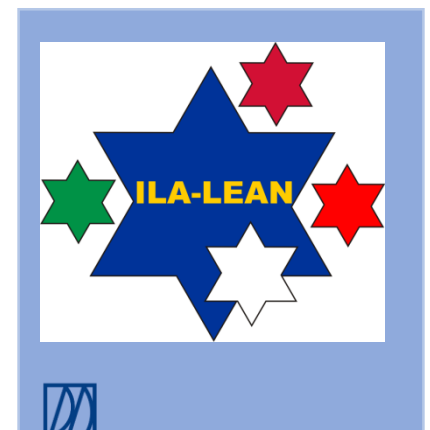

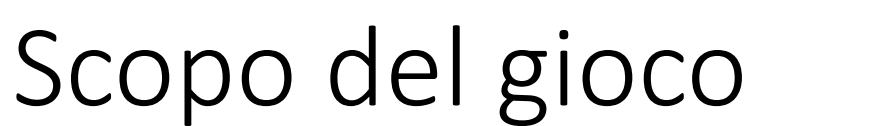

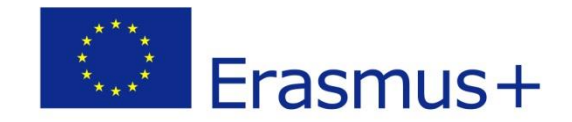

• Illustrare i motivi che determinano il basso livello di qualità e produttività nel lavoro d'ufficio e nel lavoro intellettuale

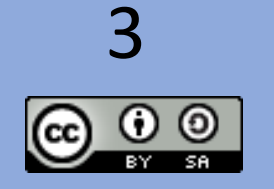

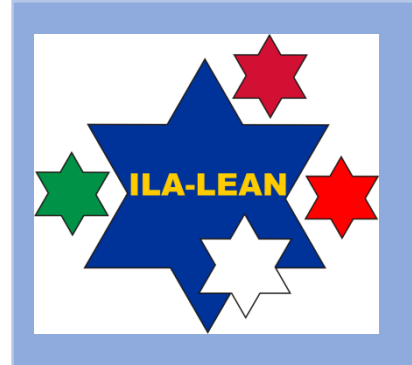

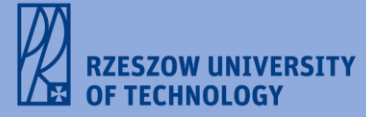

## Natura del gioco

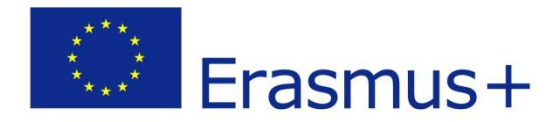

- Anche il lavoro intellettuale comprende una qualche forma di lavoro d'ufficio
- Il gioco riguarda il lavoro d'ufficio e il lavoro intellettuale svolti contemporaneamente
- Ricercare capitali europee è un esempio di lavoro intellettuale
- Ritagliare figure da un modello è un esempio di lavoro d'ufficio

### **LAVORO INTELLETTUALE**

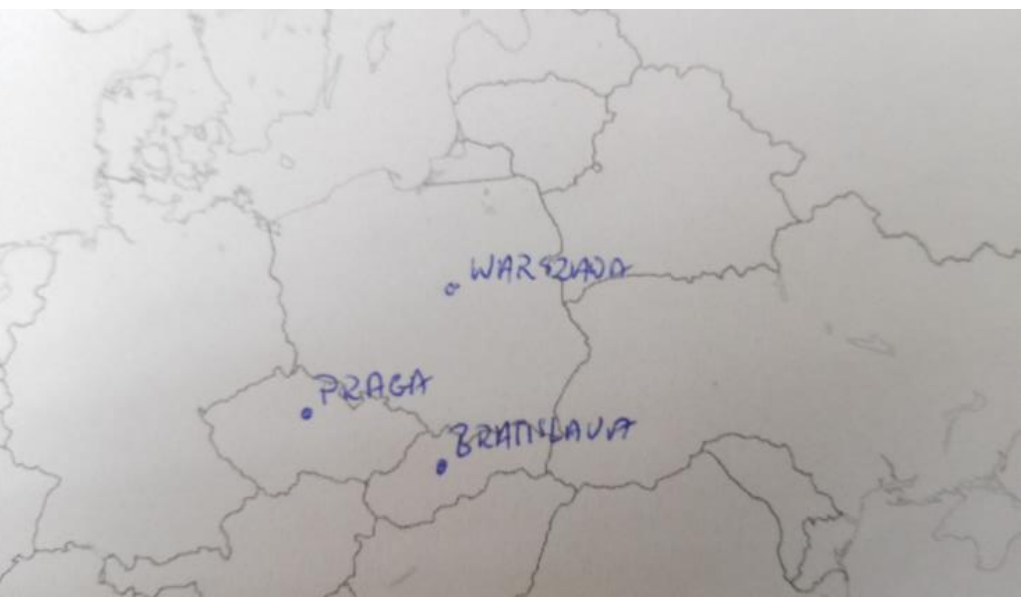

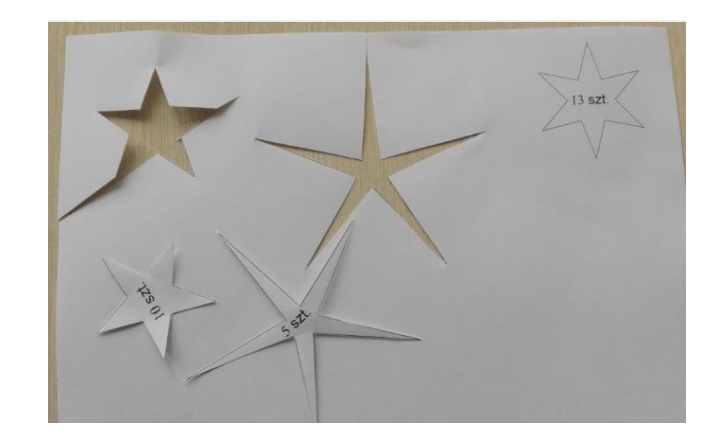

**LAVORO D'UFFICIO**

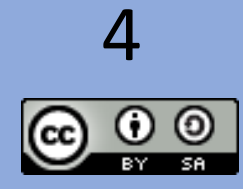

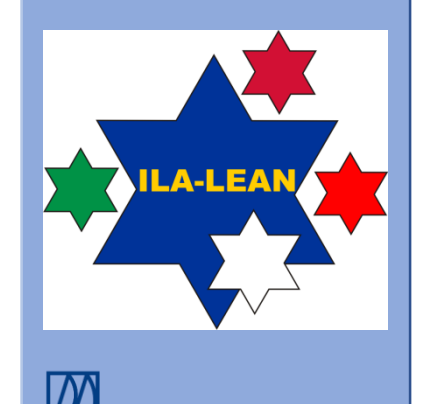

**ZESZOW UNIVERSITY** 

### Esempio di lavoro standard

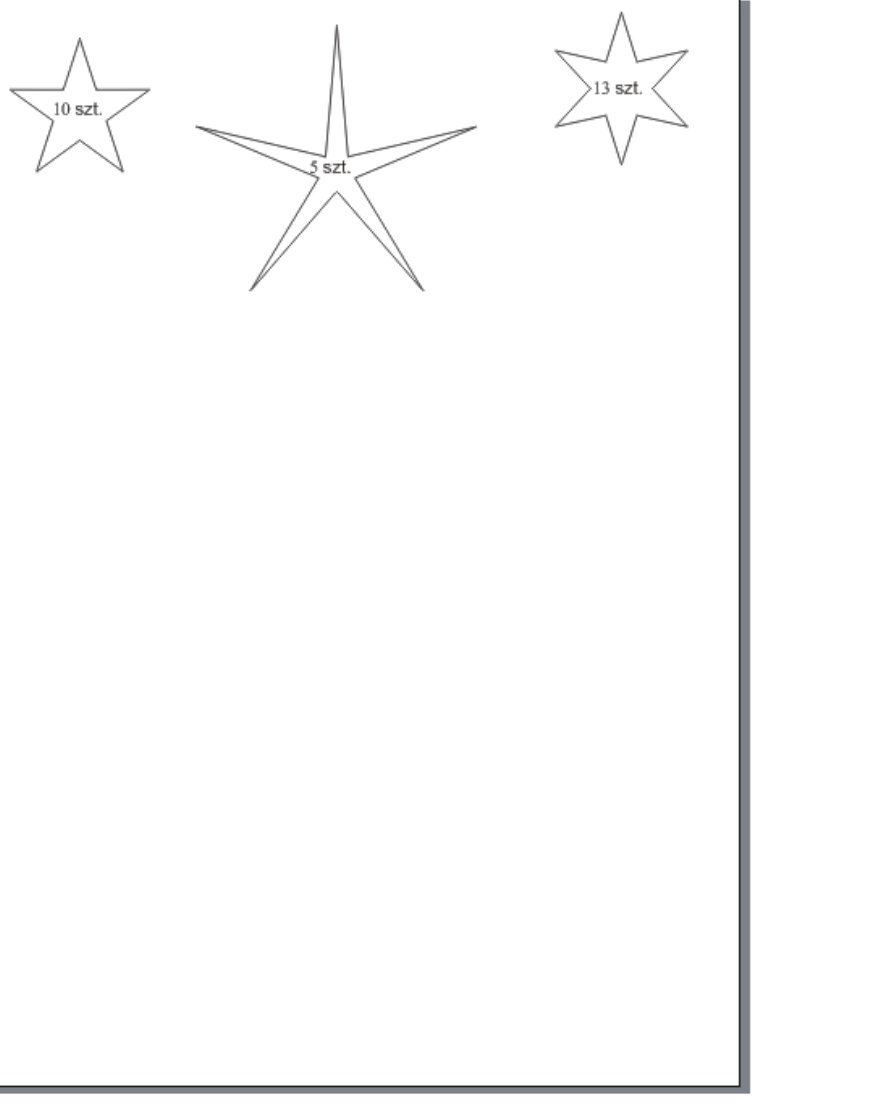

### **STELLE**

 $\begin{array}{cc} \star & \star \\ \star & \star \\ \star & \star \end{array}$ 

Erasmus+

### **LAVORO D'UFFICIO**

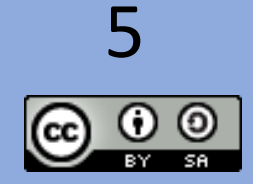

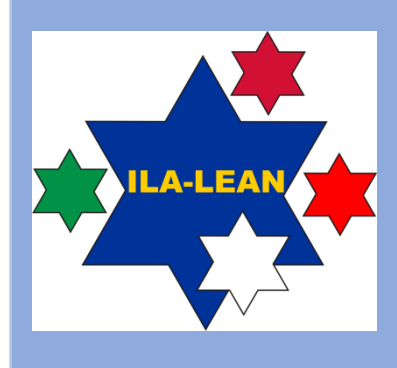

#### ZESZOW UNIVERSITY **OF TECHNOLOGY**

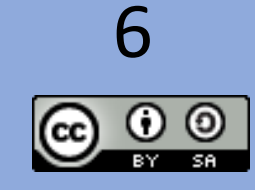

## Esempio di lavoro standard

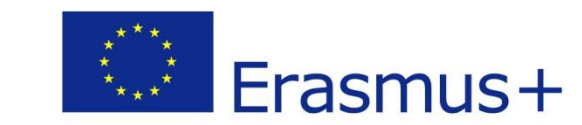

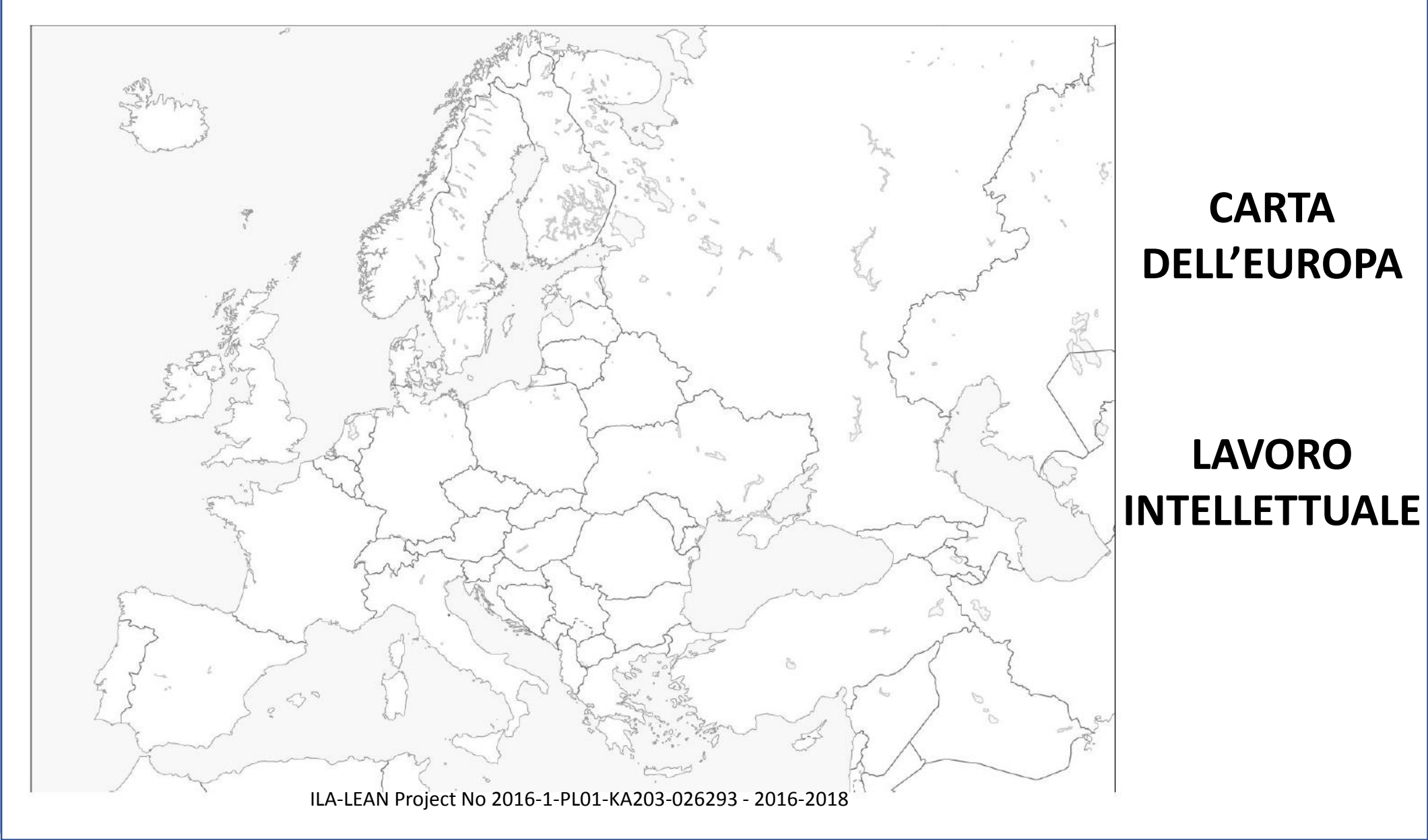

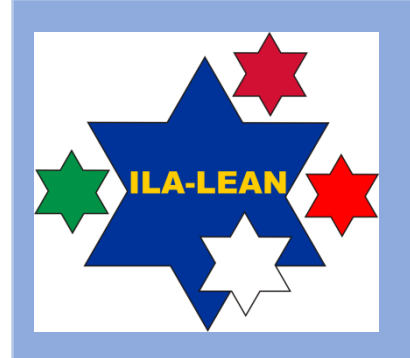

**RZESZOW UNIVERSITY OF TECHNOLOGY** 

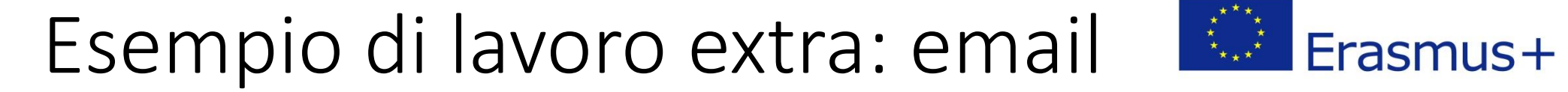

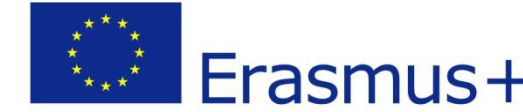

**1 <sup>a</sup> email:** Trovare 5 differenze tra le figure

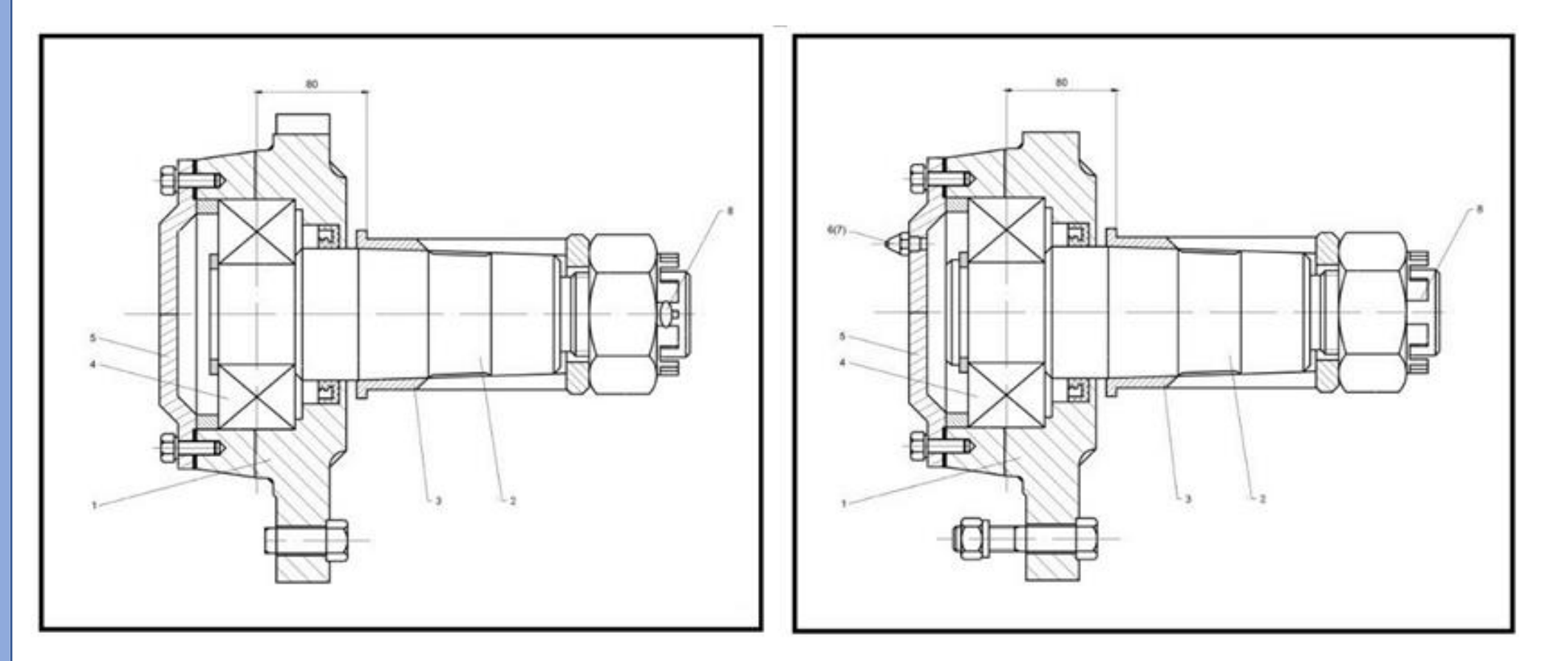

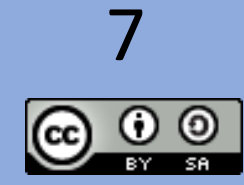

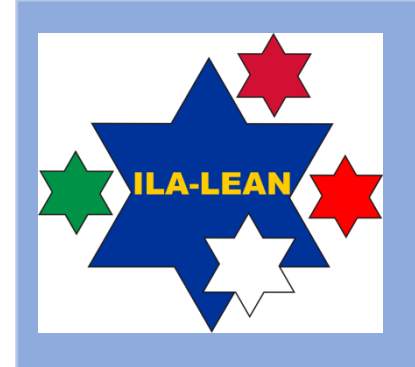

### Esempio di lavoro extra: email

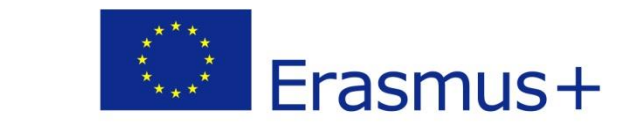

**ZESZOW UNIVERSITY OF TECHNOLOGY** 

8

**2 <sup>a</sup>email:** Trovare l'entrata del labirinto che consente di raggiungere l'uscita

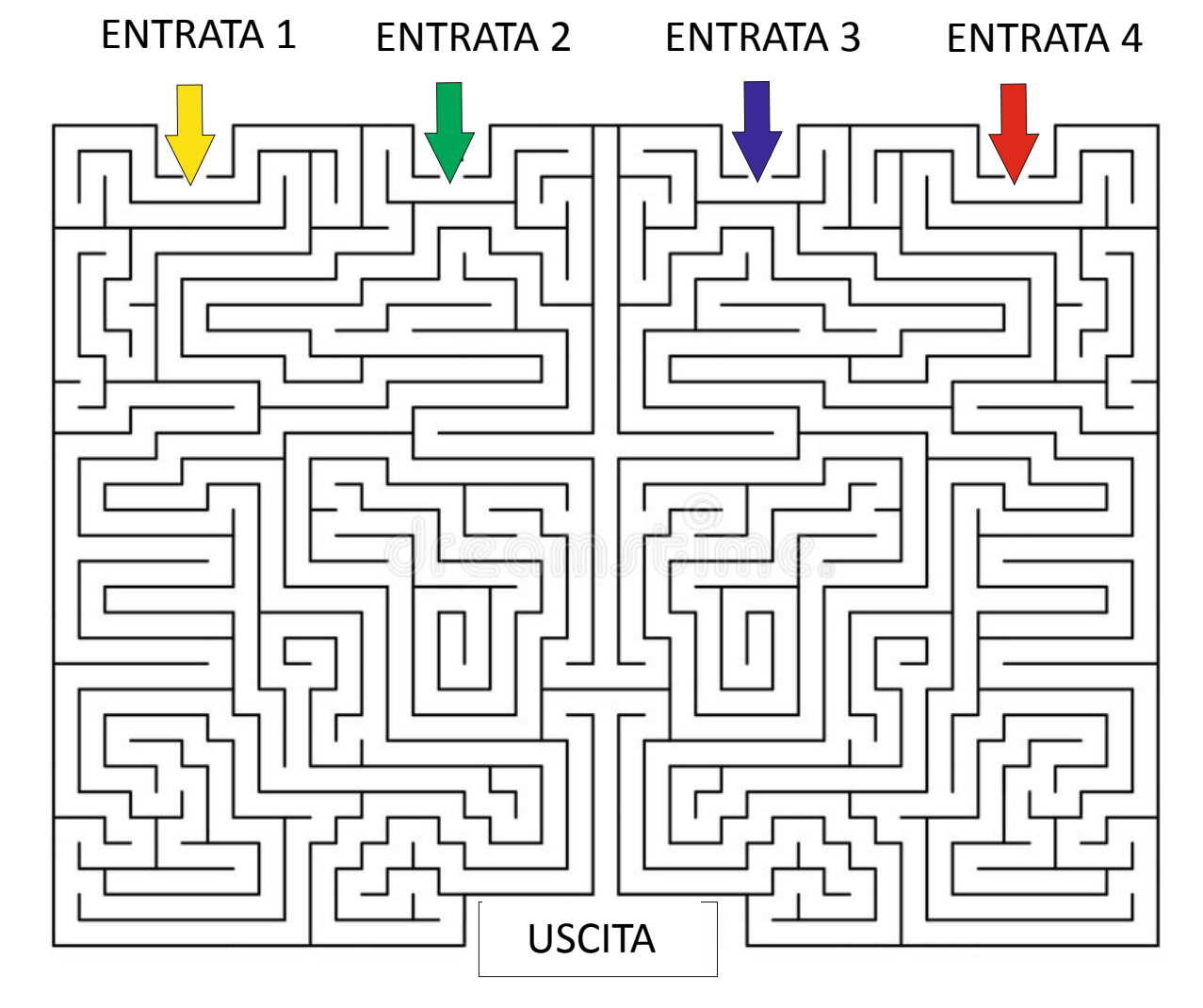

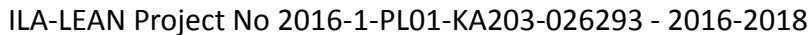

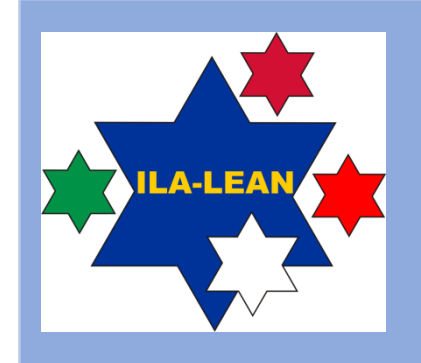

## Esempio di lavoro extra: telefonate

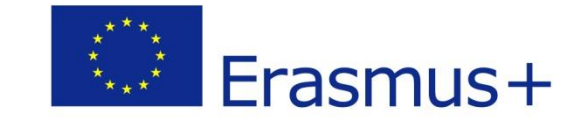

**ZESZOW UNIVERSITY** 

9

### **1 a telefonata:**  Inserire  $" ="$  o  $" \neq"$

$$
3\frac{1}{5} + \left(1\frac{1}{5} + 0.5\right) \dots \dots \dots \left(1.2 + \frac{1}{2}\right) + 3.5
$$
  

$$
\frac{2}{7} + \frac{7}{9} \times 4.1 \dots \dots \dots \left(\frac{2}{7} + \frac{7}{9}\right) \times 4.1
$$
  

$$
(3.7 + 4.2) \times 1.5 \dots \dots \dots \left(4.2 + 3.7\right) \div \frac{2}{3}
$$
  

$$
3.1 - (1.1 \div \frac{5}{8}) \dots \dots \dots \cdot 3.1 - 1.9 \div \frac{5}{8}
$$

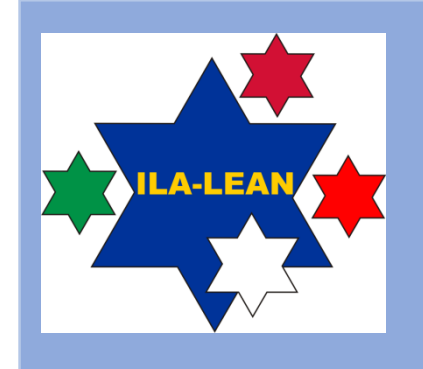

10

### Esempio di lavoro extra: telefonate

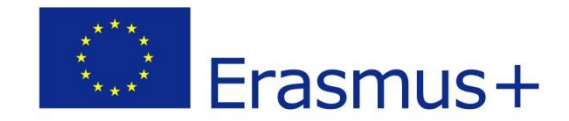

**2 <sup>a</sup>telefonata:**  Calcolare la somma dei valori indicati

> È consentito usare la calcolatrice

3,234  $2 \cdot \pi$  $4^{1/2}$ 5 3,1415 2,013  $14 \frac{2}{5}$ 5  $0,5$ 1 4 COS (60)

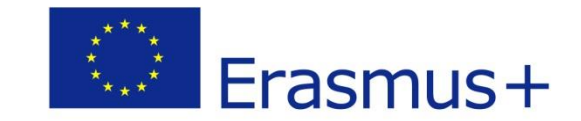

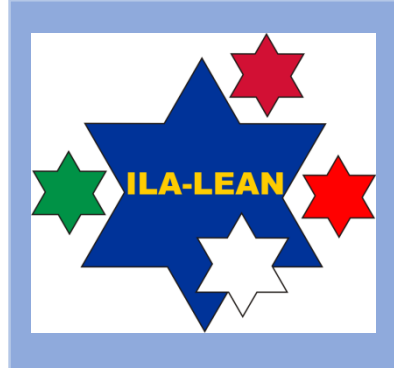

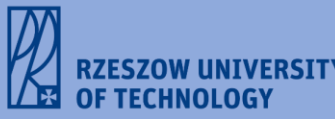

# **1 <sup>o</sup> Round**

## **Lavoro standard + Interruzioni**

Stampare 3 stelle Stampare la carta dell' Europa

Stampare 2 email Stampare 2 telefonate

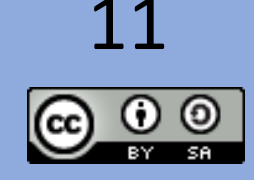

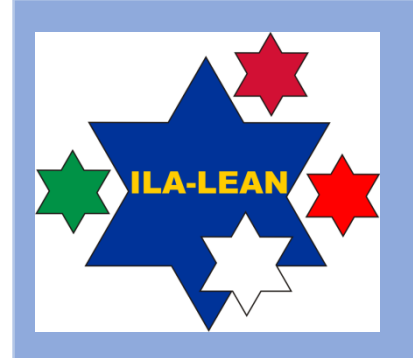

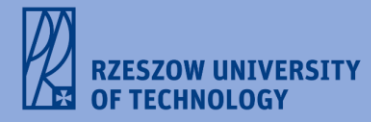

12

## Istruzioni operative

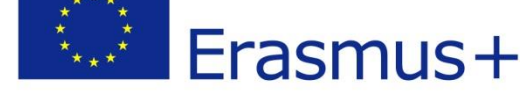

- **Il giocatore più veloce vince!**
- **Ricorda: il lavoro svolto deve essere di buona qualità!**

### **ISTRUZIONI OPERATIVE:**

- **Ritagliare la carta usando un paio di forbici. Iniziare dalla 1<sup>a</sup> figura (prima stella) sulla carta, seguendo le line disegnate. Poi passare al 2<sup>o</sup> lavoro.**
- **Il 2<sup>o</sup> lavoro consiste nell'individuare una capitale di un paese membro dell'Unione Europea. Ogni volta va effettuata un'unica seleziona. Dopo la selezione, ritornare al 1° lavoro.**
- **Ora tagliare un'altra figura. Poi tornare al 2° lavoro, e individuare un'altra capitale.**
- **Creare un gruppetto con le figure ritagliate. Contarle.**
- **Durante il gioco ogni partecipante è coinvolto in lavori extra quali email o telefonate alle quali è assegnata la massima priorità. Ogni partecipante deve quindi interrompere lo svolgimento del lavoro standard (1° o 2°), per dedicarsi al lavoro extra.**
- **Sono previste 2 email e 2 telefonate a giocatore (nel Primo round).**
- **Al termine, ogni partecipante deve registrare il tempo impiegato e contare il numero di figure prodotte e di capitali individuate. Il numero dovrebbe essere identico.**

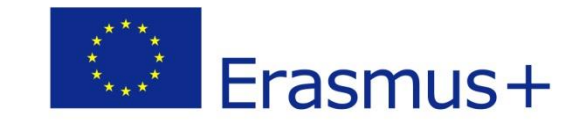

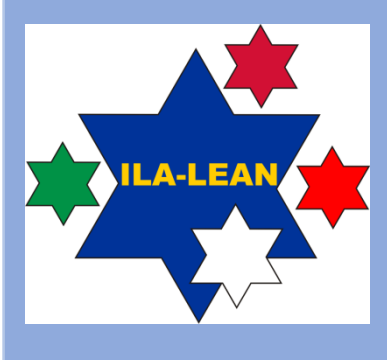

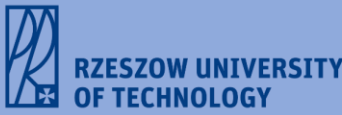

# **GIOCHIAMO!**

Puoi utilizzare internet

Puoi utilizzare una calcolatrice

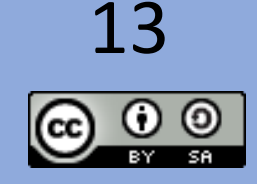

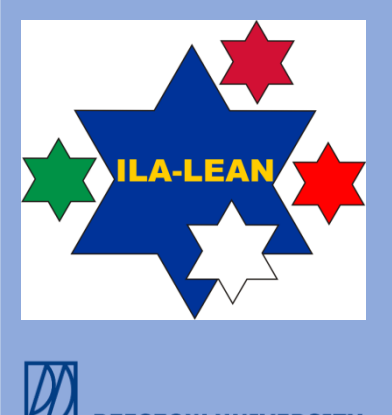

### Dibattito

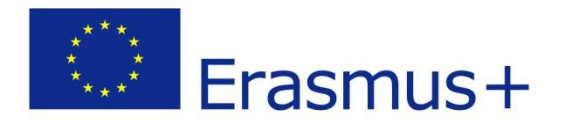

• Che tipo di sprechi hai individuato?

- Quali sono state le cause della bassa produttività?
- Quali sono state le cause della bassa qualità?
- Come aumentare la produttività sul lavoro?
- Come migliorare la qualità del lavoro?

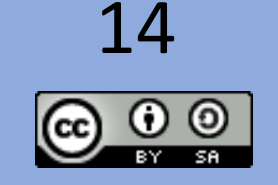

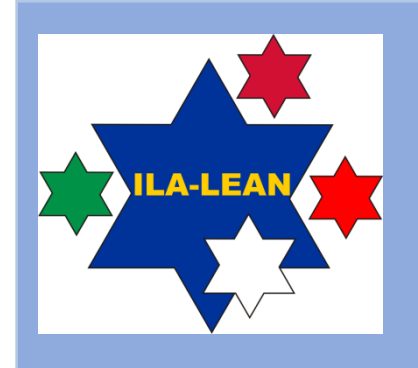

## Interruzioni al lavoro intellettuale Examus+ in ufficio che causano multitasking

- Email
- Telefonate
- …………………

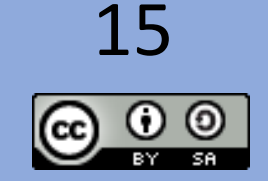

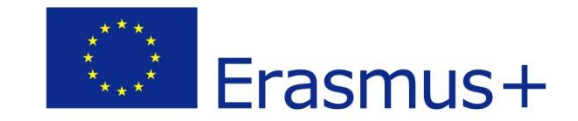

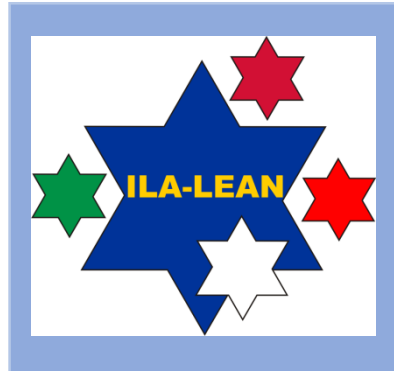

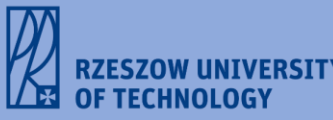

# **2 <sup>o</sup> Round**

## **Lavoro standard**

Stampare 3 stelle Stampare la carta dell'Europa

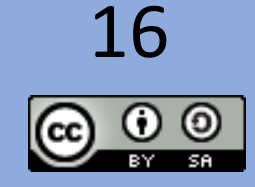

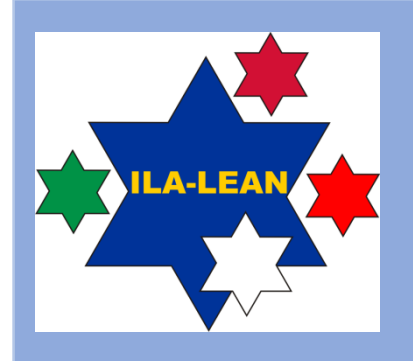

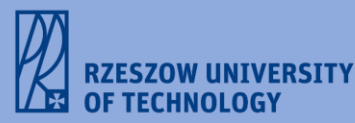

### Istruzioni operative

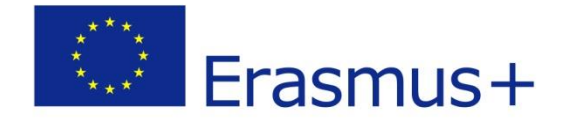

- **Il giocatore più veloce vince!**
- **Ricorda: il lavoro svolto deve essere di buona qualità!**

### **ISTRUZIONI OPERATIVE:**

- **Concentrarsi solo sul 1° lavoro, ovvero ritagliare le figure, poi passare al 2° lavoro e individuare le capitali.**
- **Nessuna interruzione.**
- **Raggruppare le stelle in 3 blocchetti**
- **Al termine, ogni partecipante deve registrare il tempo impiegato e contare il numero di figure prodotte e di capitali individuate.**

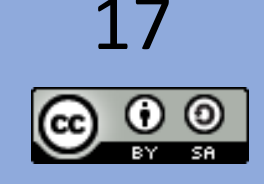

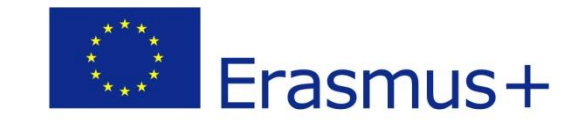

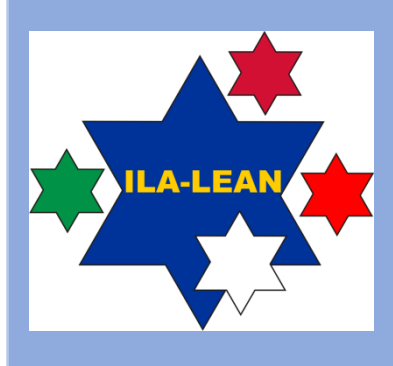

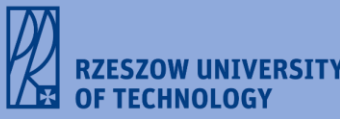

# **GIOCHIAMO!**

Puoi usare internet

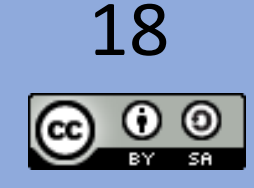

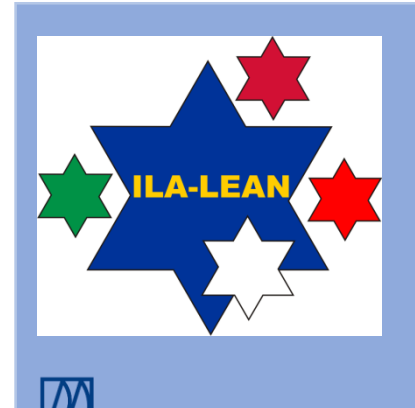

**ZESZOW UNIVERSITY** <sup>:</sup> TECHNOLOG'

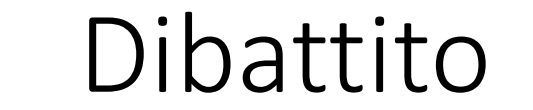

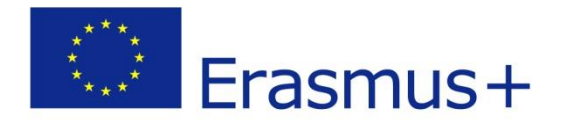

• Hai notato la differenza?

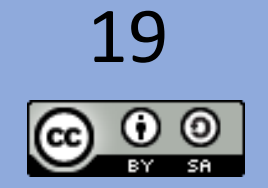

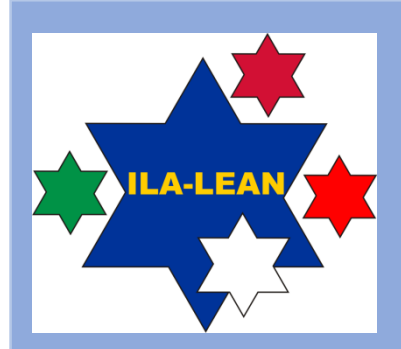

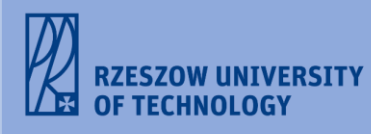

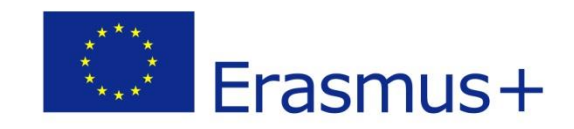

## **Grazie!**

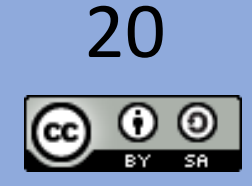